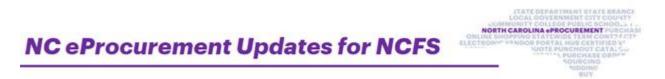

Good afternoon,

The NC eProcurement team, in collaboration with the Office of the State Controller, is building an integration between NCEP Ariba Buying and the North Carolina Financial System (NCFS). Active NCEP Ariba Buying users and open transactions will be converted from the current "State Agencies" or North Carolina Accounting System (NCAS) realm to a new NCFS realm in October 2023. Following is the remaining project timeline leading up to go-live on October 10:

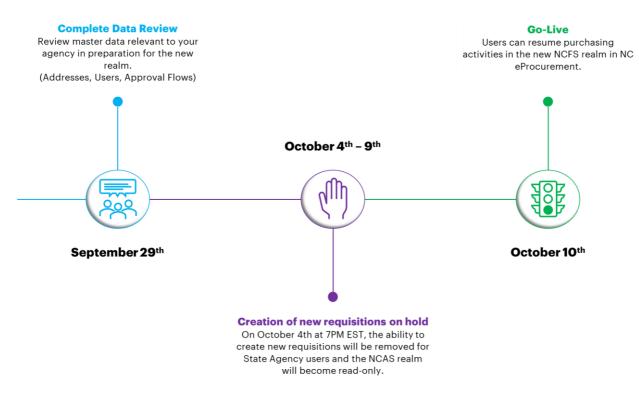

**Open transactions, eligible for conversion** include any purchase order (PO) created on or after 7/1/2020 that meets the following criteria:

- POs with remaining quantity that has **not yet been invoiced** (Note: Closed lines on eligible POs will be converted with a quantity of 0)
- A **single receipt** will be loaded to the NCFS realm with the previously accepted amounts when the received amount in NCAS is greater than the invoice amount and the unit of measure (UOM) on at least one line is not set to "Dollar"

## Transactions out of scope for conversion include:

- "Cancelled" and "Closed" POs in NCAS
- POs with multiple "Ship To" addresses
- POs with "Inactive Suppliers" or inactive "Supplier Locations"
- POs where the invoiced amount is more than the purchased amount
- Service POs with the unit of measure "Dollar" where the total amount remaining is less than \$100
- Receipts for POs with lines containing the unit of measure "Dollar"

Agencies are invited to begin preparations by closing out open POs. Conversion will be completed using a chart of accounts crosswalk provided by the NCFS team. For more details on the new NCFS chart of accounts, please see: <u>NCFS - New Chart of Accounts (sharepoint.com)</u>

Security Administrators will be receiving additional communications around user, address, and approval flow conversion.

## Sincerely, The NC eProcurement Team

This communication was sent to all NCAS users. If you have any questions, please contact the Help Desk at 888-211-7440 (option 1) or <u>ephelpdesk@its.nc.gov</u>.